# **VALORISER SON COMMERCE VIA LES RÉSEAUX SOCIAUX**

## **OBJECTIFS**

- Intégrer les réseaux sociaux et les contenus multimédia dans sa stratégie de communication
- Acquérir les réflexes quant à la gestion d'outils de communication sociale
- Soutenir la mission de développement commercial de l'entreprise
- Mettre en place une communication efficace et profitable en support de votre prospection

# **PARTICIPANTS**

# Utilisateur multimédia

# **PROGRAMME**

- **Module FACEBOOK Fonctionnement général** Comprendre comment fonctionne Facebook
- Comment fonctionne le moteur de recherche Facebook
- Mise en place d'une page Facebook pour votre commerce
- **La page Entreprise**

# **Se préparer :**

- 
- Définir un plan d'action et de visibilité des pages
- Optimiser le référencement de ses pages sur Facebook
- Définir les rôles d'administration
- Facebook : droit d'auteur et droit des marques sponsorisés

#### **Publier :**

- Comment les « Facebookers » voient vos publications
- Comment les « Facebookers » interagissent avec vos pages
- Comprendre les systèmes de pré et de post modération
- Rédiger et publier des articles sur Facebook
- Publier des vidéos Facebook
- Organiser des évènements sur Facebook
- Quelles sont les bonnes pratiques en termes de mise en page

#### **Optimiser la visibilité de ses informations :**

- Optimiser la visibilité de vos pages et recruter de nouveaux fans
- Gérer les fans et identifier les meilleurs ambassadeurs
- Créer des moments clés sur Facebook
- Animer et susciter les commentaires des fans
- Les meilleurs moments pour publier
- Les publications qui suscitent le plus d'interactions
- Les erreurs à éviter

**RÉVISÉ EN JANVIER 2024**

### **Le système de publicité :**

- Mise en place de campagnes publicitaires efficaces avec les outils Facebook
- Les possibilités de segmentation offertes par Facebook
- Analyser les apports de trafic dans votre commerce et sur votre site web provenant de Facebook

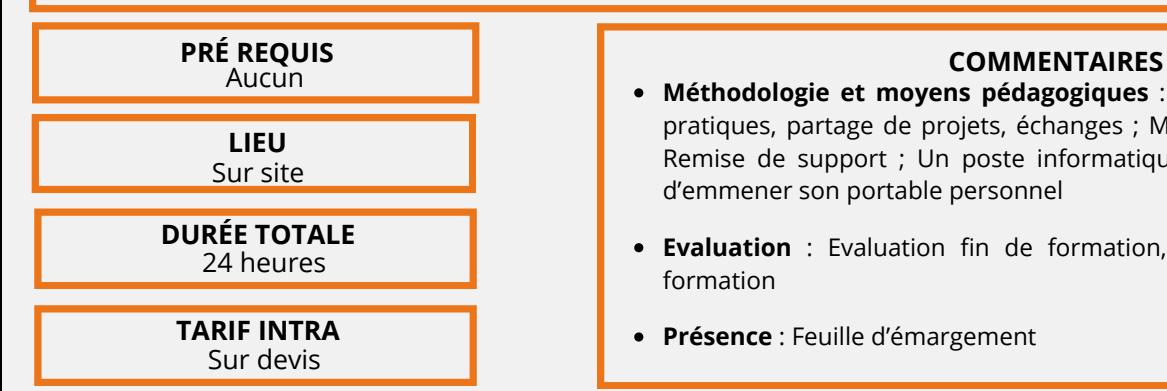

#### **Module GOOGLE**

#### **Réseau social professionnel**

- La puissance de Google
- Créer son compte « My business »
- Créer sa page Entreprise et la paramétrer
- Personnaliser sa page Entreprise
- Les fonctionnalités utiles à connaître pour suivre son audience
- Synchroniser son compte Google avec des modules de productivité

#### **Le système de publicité**

- Création d'un compte Adwords
	- Création d'une arborescence de campagnes
	- Création et paramétrage des campagnes
	- Création des mots clés
	- Création des annonces
	- Optimisation des campagnes

#### **Module SUIVI DES PERFORMANCES**

• Découvertes des interfaces propriétaires (Facebook insight, Google My Business)

- **Méthodologie et moyens pédagogiques** : Exposés théoriques, exercices pratiques, partage de projets, échanges ; Mises en situation ; Simulation ; Remise de support ; Un poste informatique par personne ou possibilité d'emmener son portable personnel
- **Evaluation** : Evaluation fin de formation, suivi ; Attestation de fin de formation
- **Présence** : Feuille d'émargement